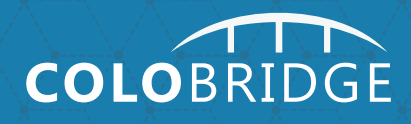

# HYPER-V:

РАСЧЕТ ОПТИМАЛЬНЫХ ПАРАМЕТРОВ СЕРВЕРА И РЕКОМЕНДАЦИИ ПО КОНФИГУРАЦИИ

## <span id="page-1-0"></span>СОДЕРЖАНИЕ

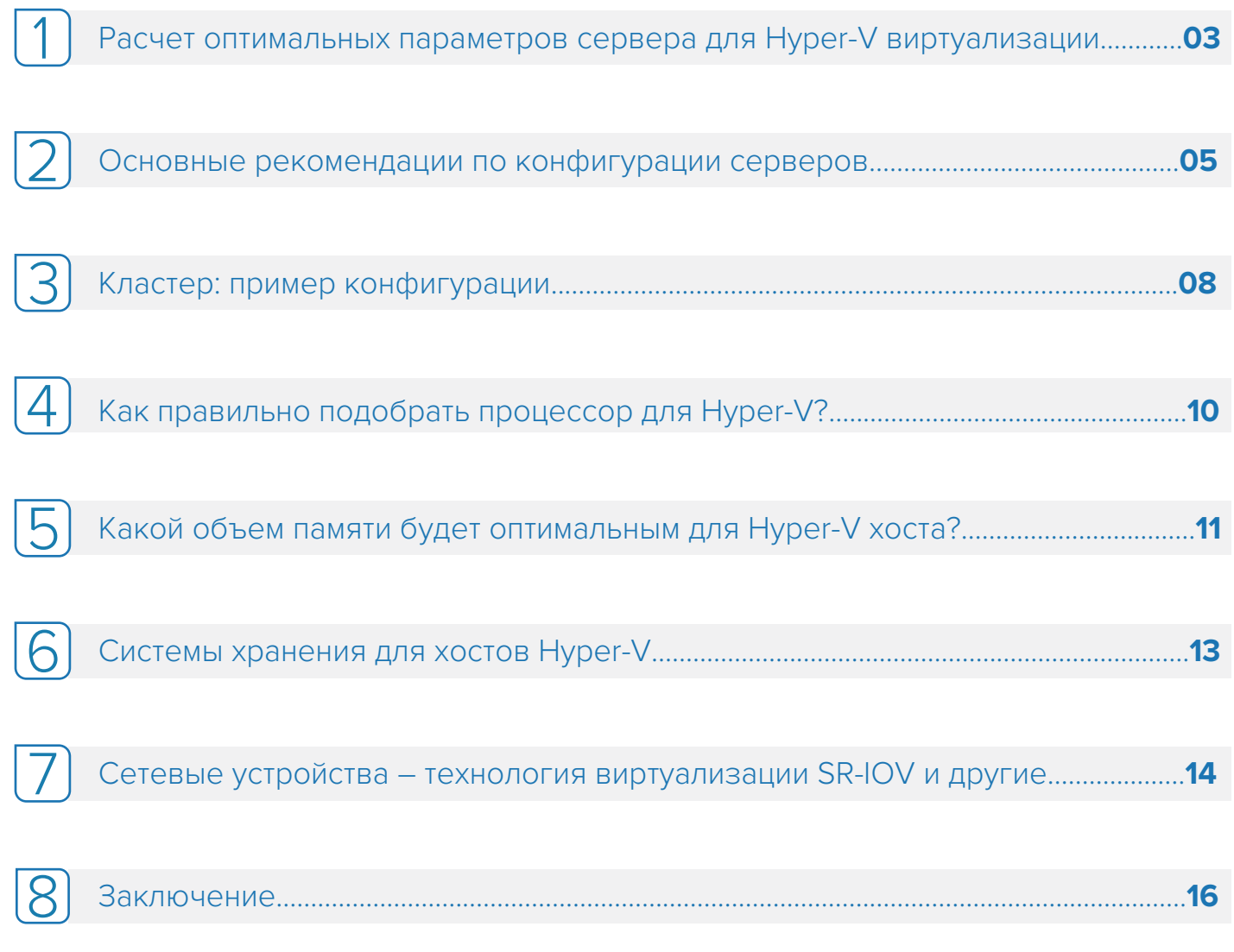

## <span id="page-2-0"></span>Расчет оптимальных параметров сервера для Hyper-V виртуализации

При построении виртуализации на базе Hyper-V одним из важных параметров является производительность хоста или ноды (узла), а вместе с тем - и самого виртуального сервера, а также оптимальная конфигурация оборудования физического сервера. Нурег-V хосты относятся к тому типу серверов, чья производительность больше всего влияет на обшую скорость работы виртуальных машин и веб-приложений.

Приложения разворачиваются в окружении виртуальных серверов, которые совместно используют ресурсы хостов Hyper-V.

При подборе параметров виртуальной машины следует обратить внимание на аппаратное обеспечение физического сервера, которое оказывает непосредственное влияние на работу виртуальных машин.

Ключевые характеристики при подборе аппаратного обеспечения сервера:

- 1. CPU (процессор)
- 2. Оперативная память
- 3. Системы хранения данных
- 4. Сетевые адаптеры
- 5. Блоки питания

Далее мы подробнее рассмотрим каждый из этих компонентов и укажем, на что специалистам следует обратить внимание при его выборе.

Компания Intel предлагает один из инструментов, позволяющих рассчитать параметры будущего сервера, - Data Center Modernization Savings Estimator (http://estimator.intel.com/serverroi/). Он позволяет подобрать параметры серверов с учетом необходимой вычислительной мощности виртуальных машин.

Более длительные по времени измерения параметров работы сервера Windows могут быть выполнены с помощью утилиты мониторинга производительности. Это один из стандартных инструментов Windows Server, с помощью которого в течение длительного времени можно отслеживать производительность сервера. К тому же Microsoft предлагает Windows Performance Toolkit — бесплатный инструмент, собирающий информативную статистику о производительности системы. Его можно скачать на официальной странице Microsoft, он также входит в комплект средств для развертывания и оценки (Windows ADK).

<span id="page-3-0"></span>Рисунок 1 – Мониторинг производительности в Windows может помочь при подборе аппаратного обеспечения Hyper-V хоста

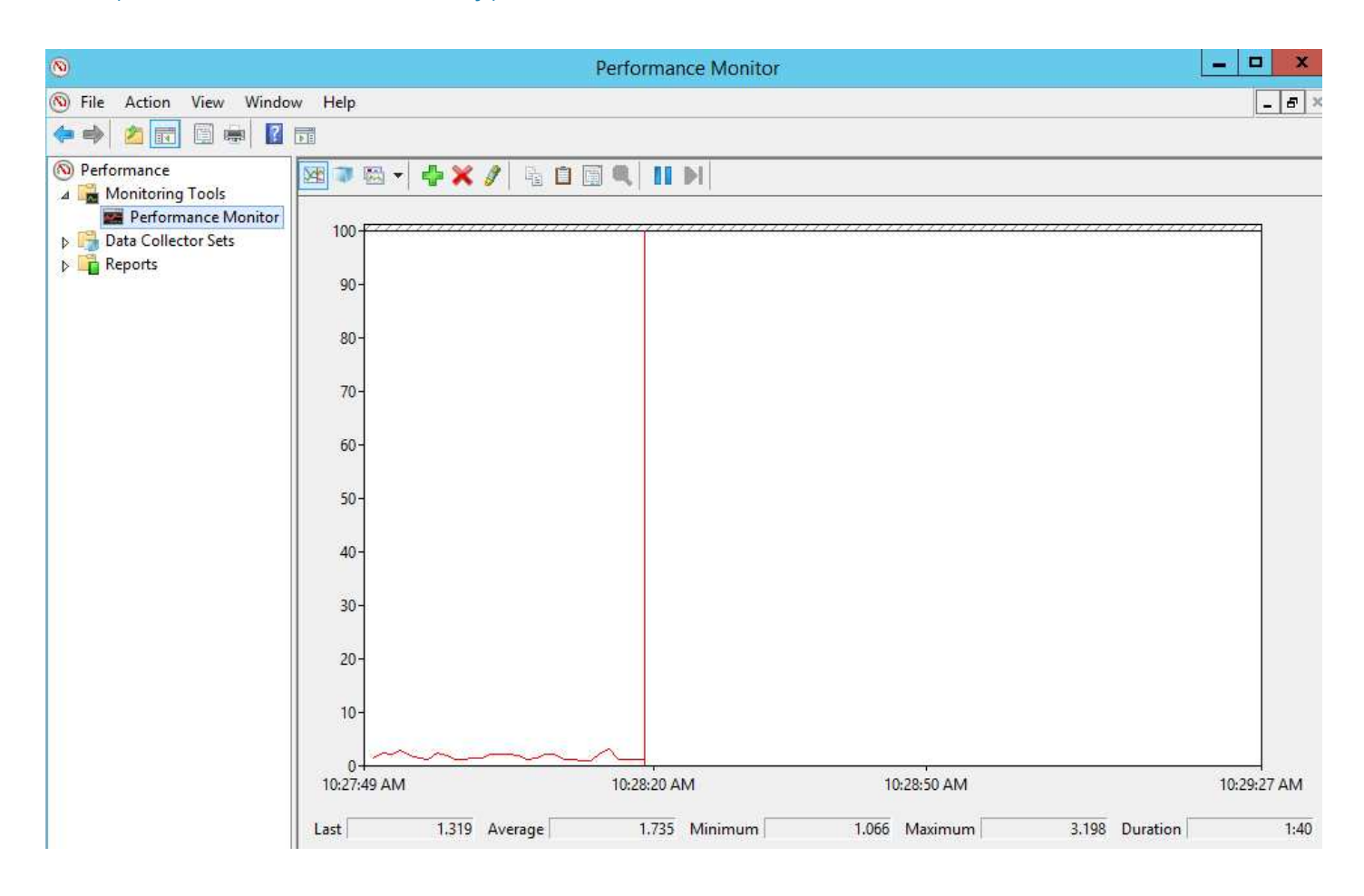

Другое бесплатное решение Microsoft — набор инструментов для оценки и инвентаризации ИТ-инфраструктуры Microsoft Assessment and Planning (MAP) Toolkit. Он позволяет проводить инвентаризацию серверов, используемых в настоящее время, установленного на них ПО и осуществлять мониторинг использования лицензий.

Все вместе эти инструменты помогут провести анализ ИТ-инфраструктуры. Все вышеописанные инструменты вы найдете в следующей таблице:

#### [Таблица 1 — Инструменты для оценки производительности сервера](#page-6-0)

Мониторинг производительности

>> Стандартное приложение ОС Windows server

Комплект средств для развертывания и оценки Windows (Windows ADK) [>> https://docs.microsoft.com/de-de/windows-hardware/get-started/adk-install](https://docs.microsoft.com/de-de/windows-hardware/get-started/adk-install)

[Комплект инструментов для оценки и инвентаризации ИТ-инфраструктуры](https://www.microsoft.com/en-us/download/details.aspx?id=7826) >> https://www.microsoft.com/en-us/download/details.aspx?id=7826

04

[Intel Data Center Modernization Savings Estimator](http://estimator.intel.com/serverroi/) >> http://estimator.intel.com/serverroi/

## <span id="page-4-0"></span>2 [Основные рекомендации по конфигурации](#page-1-0) серверов

Для создания виртуальной инфраструктуры с помощью Hyper-V может быть достаточно одной ноды/хоста, например в случае маленьких предприятий. Однако тогда мы имеем дело с единой точкой отказа, то есть при возникновении проблем не избежать сбоя всей системы. Поэтому маленьким компаниям рекомендуется строить инфраструктуру из двух небольших серверов вместо одного производительного сервера.

Средние компании проектируют физическую инфраструктуру из нескольких Hyper-V хостов, один из которых может быть резервным и использоваться в случае перегрузок или выхода из строя одного из хостов. Для этого все серверы должны работать в кластере и иметь одинаковые мощности, чтобы все виртуальные ресурсы с одного хоста могли быть перенесены на другой хост в случае обслуживания одного из хостов или выхода его из строя.

#### Таблица 2 — Примерное количество хостов при проектировании инфраструктуры с виртуализацией на Hyper-V

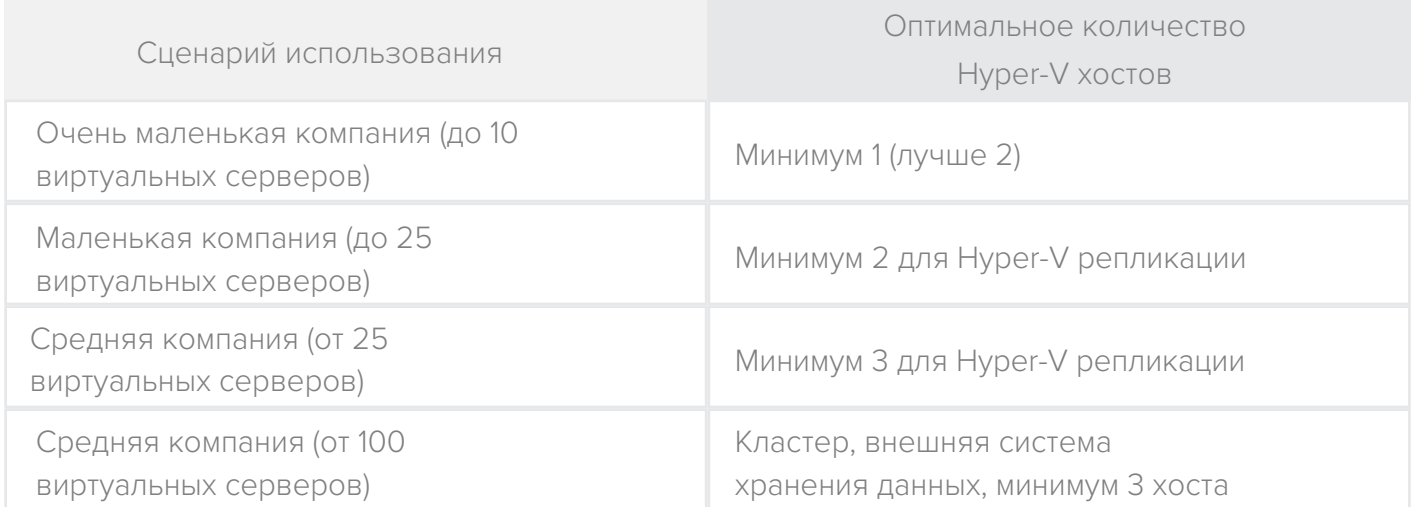

Если расходы на внешнюю систему хранения данных не предусмотрены, защитить систему от сбоев поможет Hyper-V Replica. Но даже в этом случае параметры сети и системы хранения данных должны быть выбраны оптимально, так как данные виртуального сервера передаются по сети с одного хоста на другой хост. Особенно важное значение имеет создание идентичной виртуальной машины для выполнения последующей репликации.

#### Таблица 3 — Какие параметры важны при проектировании репликации в Hyper-V?

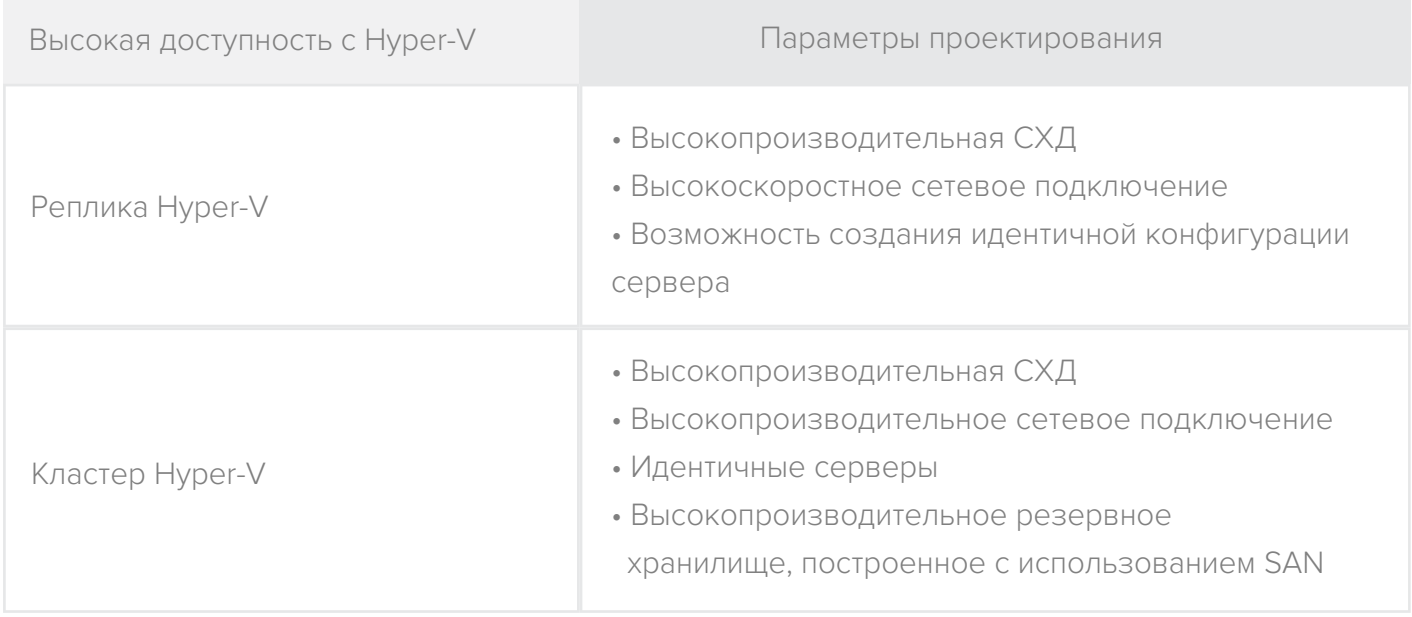

В случае большой ИТ-инфраструктуры лучше использовать сетевую систему хранения данных, например SAN с подключением по Fibre Channel или масштабируемый файловый сервер. При этом физический сервер (нода) должен располагать достаточным количеством сетевых интерфейсов для обеспечения подключения к сети к SAN. При использовании масштабируемого файлового сервера его сетевые параметры должны позволять выполнять репликацию в оптимальном режиме.

#### Рисунок 2 — Даже небольшая инфраструктура становится катастрофоустойчивой и повышает доступность при использовании репликации Hyper-V

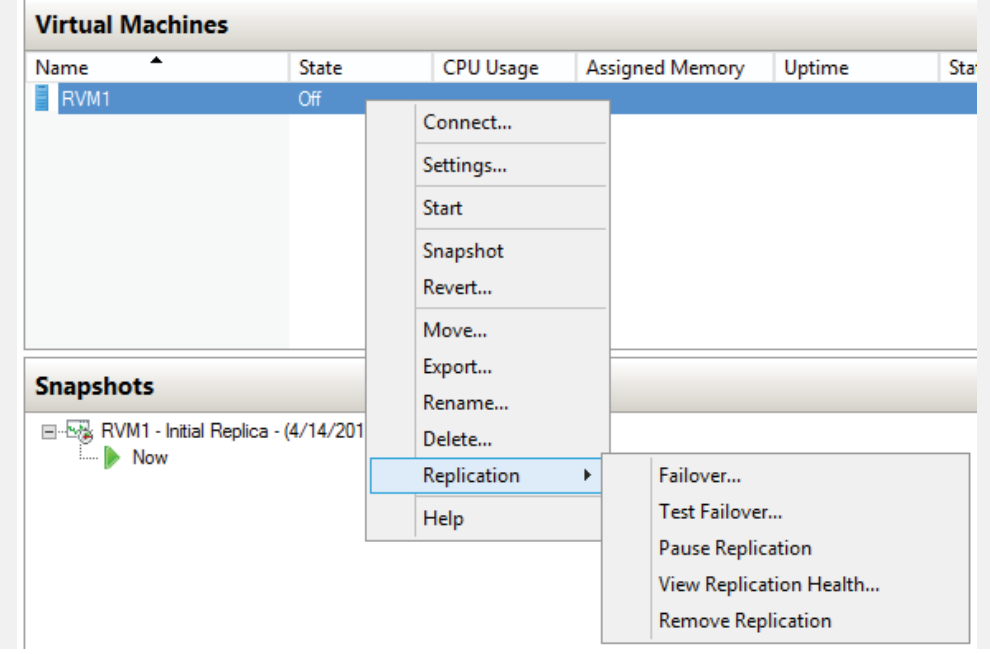

<span id="page-6-0"></span>Например, если вы планируете запуск виртуальных машин на двух узлах кластера, подумайте о CPU, оперативной памяти и размере дисков, которые будут использовать виртуальные машины на каждой ноде. Взяв за основу эту информацию, подберите конфигурацию серверов Hyper-V. Также обязательно учитывайте необходимую производительность СPU и дисковой подсистемы. Только имея перед собой реальные цифры, вы сможете качественно подобрать конфигурацию Hyper-V хостов. Для правильных измерений вычислительной мощности используйте инструменты из [Таблицы 1.](#page-3-0)

<span id="page-7-0"></span>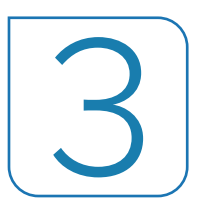

## [Кластер: пример конфигурации](#page-1-0)

Если виртуальные машины разделены между двумя узлами кластера, в итоге будут задействованы только 50% производительности хоста. Остальные 50% являются резервом вычислительной мощности для ВМ на других узлах, на случай обновления ПО или сбоя.

Как правило, рекомендуют использовать одинаковое аппаратное обеспечение, чтобы все функции Hyper-V, связанные с репликацией или миграцией виртуальных машин, могли эффективно выполняться, и перенос виртуальных серверов происходил без ошибок.

#### Таблица 4 — Распределение производительности в зависимости от количества узлов кластера

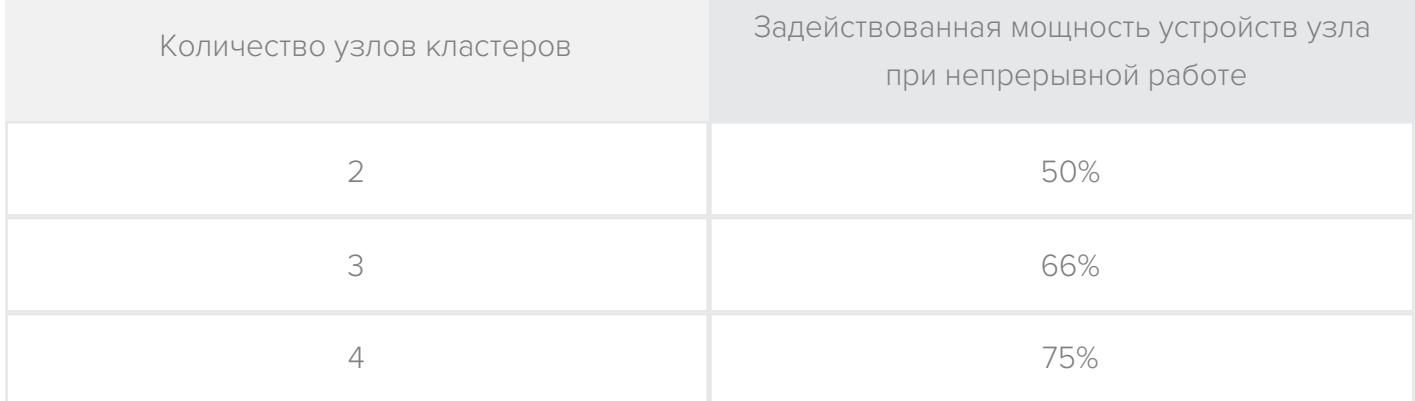

При построении виртуализации на базе Hyper-V одним из важных параметров является производительность хоста или ноды. В этом случае виртуальным серверам доступно две трети производительности всех узлов кластера. Оставшаяся треть служит как резерв для защиты от сбоя. В общей сложности в Hyper-V кластере можно объединять до 64 узлов.

Выбрав нужную производительность, учитывайте эти показатели при проектировании узлов. Кластер в Windows Server 2012 R2 поддерживает динамическое изменение операций ввода/вывода (Dynamic I/O). Если при передаче данных в пределах одного узла произошел сбой, кластер может автоматически перенаправить трафик, необходимый для коммуникации виртуальных машин, через второй узел, не проводя аварийного переключения. В этом случае адаптеры и аппаратные устройства сервера должны быть идентичными.

Рисунок 3 — Узлы кластера с Windows Server 2012 R2 могут защищать друг друга от сбоев подключения к совместному хранилищу данных

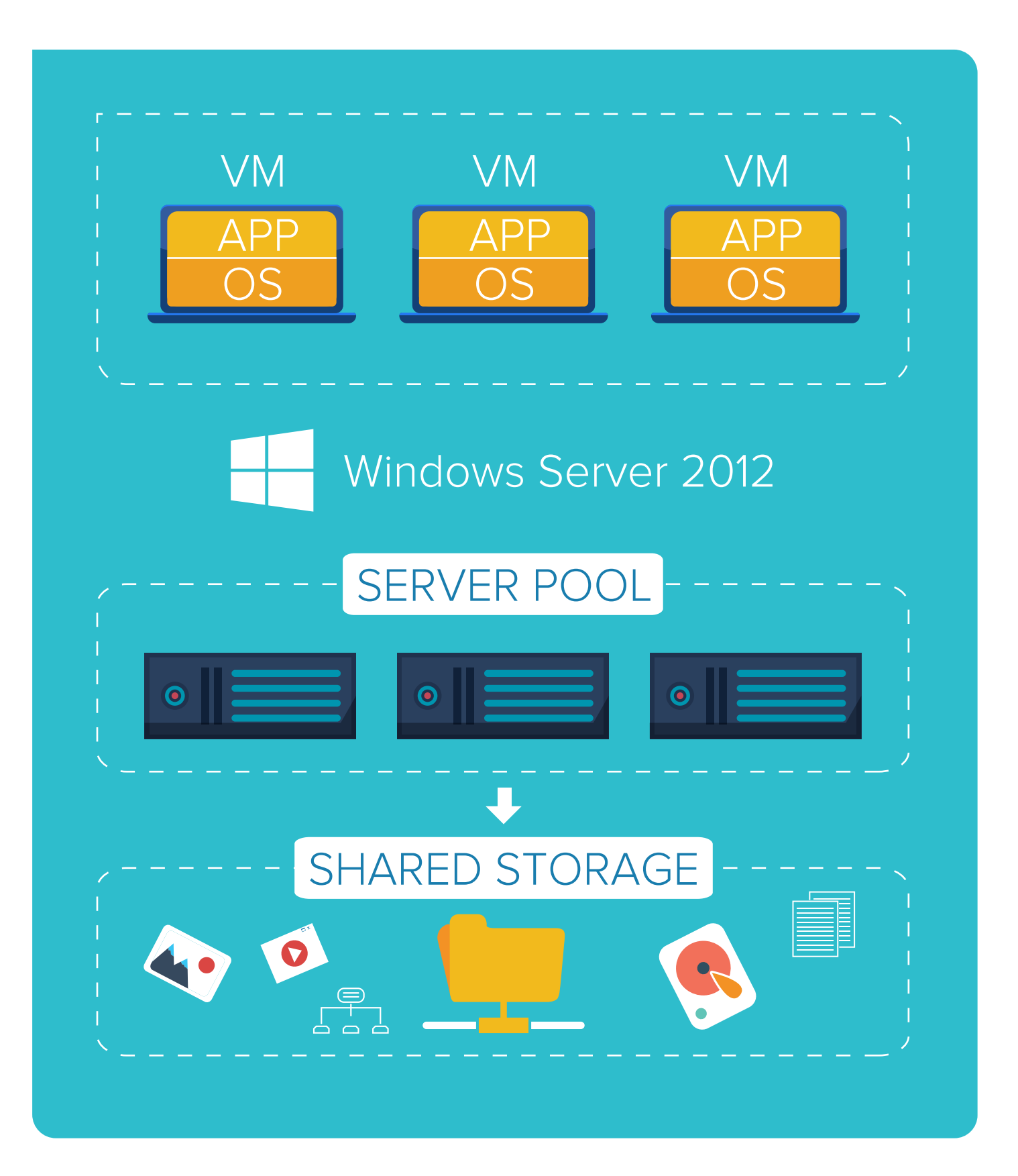

## <span id="page-9-0"></span>4 [Как правильно выбрать процессор для](#page-1-0) Hyper-V?

Windows Server 2012 R2 поддерживает до 320 процессоров на хост, и виртуальные серверы могут использовать до 64 виртуальных процессоров.

Всего на хостах Hyper-V возможно подключить до 2048 виртуальных процессоров, а на одном сервере — запустить до 1024 виртуальных серверов. Основываясь на максимальных конфигурациях, вы сможете выбрать идеальный процессор.

#### Таблица 4 — Распределение производительности в зависимости от количества узлов кластера

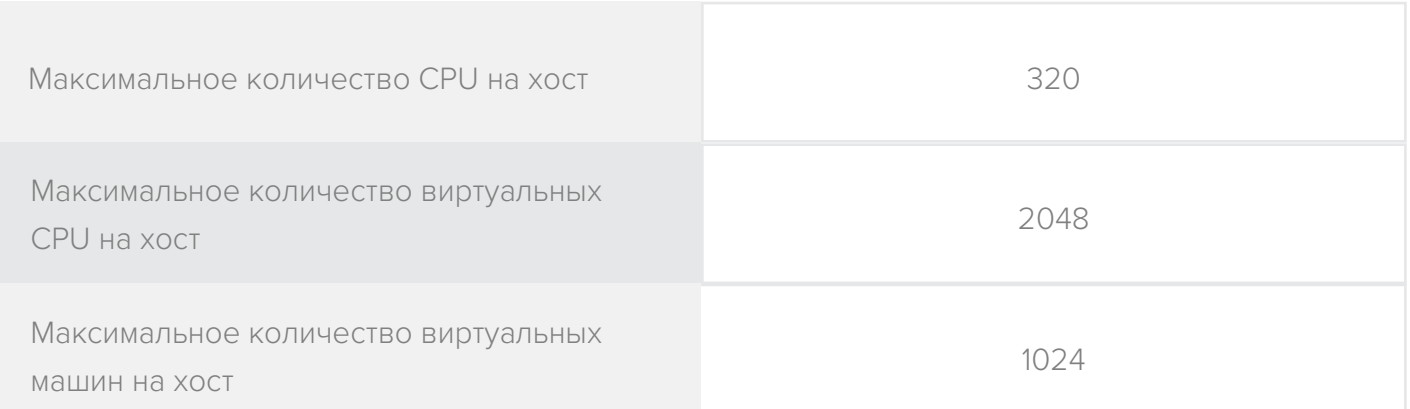

Современные CPU имеют аппаратную поддержку виртуализации, требуемую для гипервизоров, например, для Hyper-V; устаревшие процессоры такими возможностями не обладают. В последнем случае для работы гипервизора требуется вызов специальных машинных команд, что занимает время и негативно сказывается на производительности.

Лучше всего для виртуализации подходят современные процессоры Intel. Гипервизор Hyper-V поддерживает технологии виртуализации Intel Virtualization (VT-x) и Virtualization for Directed I/O (VT-d), благодаря которым гипервизор имеет прямой доступ к CPU и другим устройствам.

Чтобы мы могли использовать виртуализацию Hyper-V, процессоры хоста должны поддерживать следующие технологии:

- Intel Virtualization Technology (VT-x)
- Virtualization Technology for Directed I/O (VT-d)
- Intel Virtualization Technology for Connectivity (VT-c)

## <span id="page-10-0"></span>5 [Какой объем памяти будет оптимальным](#page-1-0)  для Hyper-V хоста?

Часто для хостов Hyper-V требуется максимальный объем оперативной памяти. И хотя в Hyper-V есть возможность изменять размер памяти динамически (Dynamic Memory), из-за этого может страдать производительность виртуальных серверов.

Многие серверные службы, например Exchange или SQL-Server, не поддерживают динамическую оперативную память. Поэтому лучше сразу рассчитать необходимый объем RAM для хоста и отдельных виртуальных серверов. В Microsoft Hyper-V 2012 R2 максимальный объем оперативной памяти на хост составляет 4 ТБ, а на виртуальную машину — 1 ТБ.

#### Таблица 6 — Максимальное количество оперативной памяти для хостов и серверов в Windows Server 2012 R2

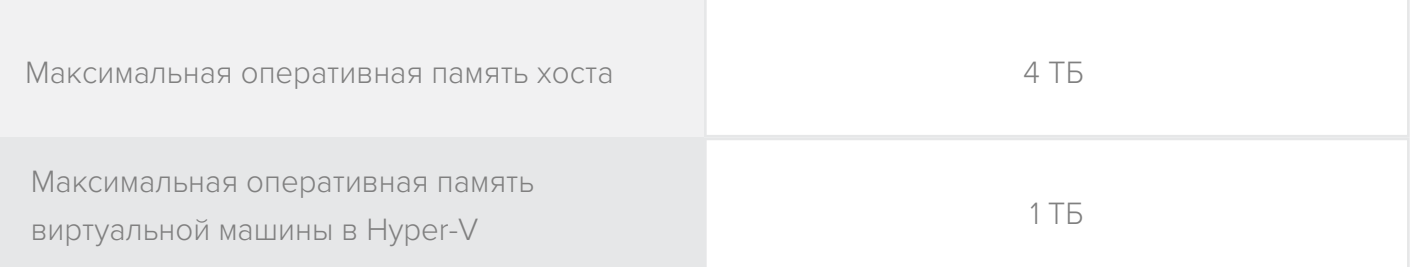

Также стоит учитывать возможные расширения окружения и создание дополнительных серверов в будущем. Сколько суммарной оперативной памяти нужно отдельным виртуальным серверам кластера, столько же понадобится и хосту. Сюда же входит оперативная память для будущих расширений.

Используя кластер, учитывайте потребление оперативной памяти виртуальными серверами, которые переносятся другими узлами кластера, когда один узел занят или на нем произошел сбой. В этом случае узлы должны иметь достаточно RAM, чтобы хватило на все виртуальные серверы. Когда несколько узлов связано в кластер, разделяется и производительность. Следовательно при выборе сервера важно знать, какой объем рабочей памяти можно в него установить.

Если у сервера недостаточно слотов для оперативной памяти, а виртуальные машины требуют ее больше, то проблему нехватки памяти покупкой дополнительных модулей не решить.

#### Таблица 7 — Минимальное количество оперативной памяти, необходимое для Hyper-V хостов

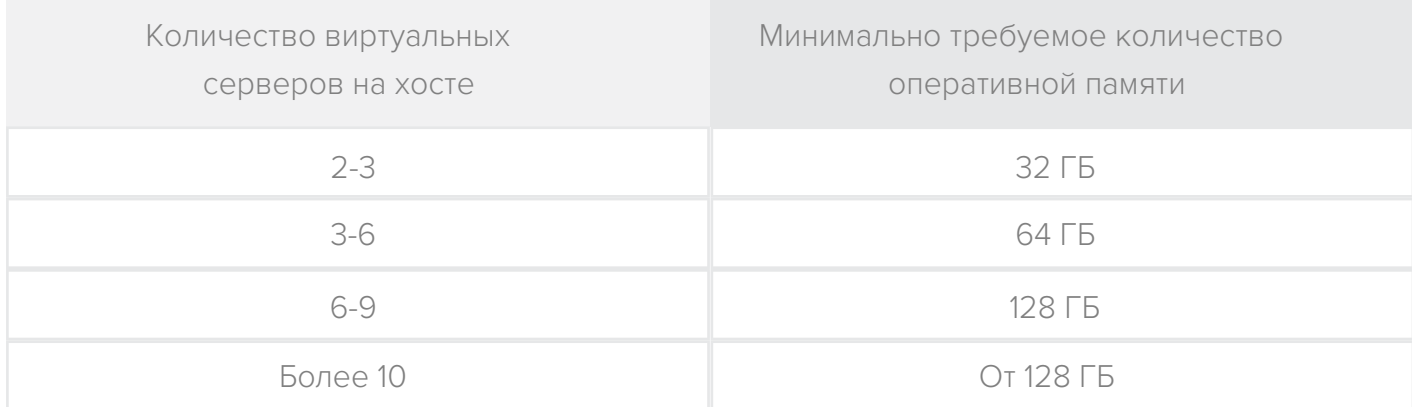

Как минимум, серверы должны иметь от 32 до 128 ГБ оперативной памяти и обладать достаточным количеством свободных слотов, чтобы можно было расширить RAM до максимального объема. Разумеется, оперативная память сервера должна быть надежно защищена от сбоев. Для этого можно использовать ее специальный вид - память ЕСС (Error Correct Code) или память с коррекцией ошибок.

#### Таблица 8 — Аспекты планирования оперативной памяти для хостов Hyper-V

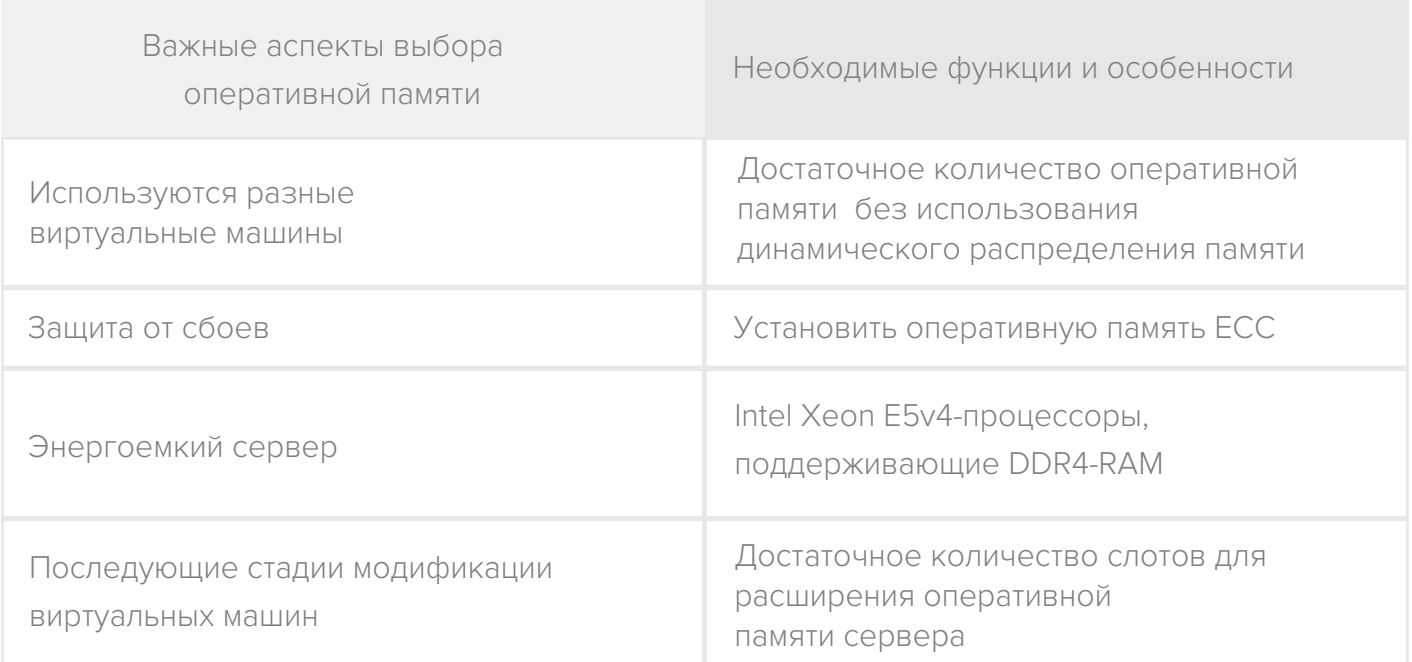

<span id="page-12-0"></span>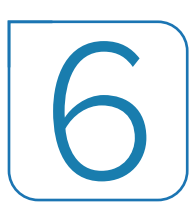

### [Системы хранения для хостов Hyper-V](#page-1-0)

Как правило, хостовая операционная система должна быть отделена от виртуальной машины. Упрощенно, смысл в том, чтобы ОС размещалась на одном диске, а виртуальные машины на другом. Конфигурация серверов должна позволять подключать внешние системы хранения данных. В больших окружениях лучше не подключать дисковую подсистему напрямую к серверу — рекомендуется использовать сеть хранения данных SAN.

В кластере можно использовать такие функции, как реплика Hyper-V или динамическая миграция (Live Migration). Максимальный размер виртуальных жестких дисков — 64 ТБ. Это значит, что требуется система хранения соответствующей емкости.

Сервер должен иметь достаточное количество свободных слотов для установки сетевых карт с возможностью последующего подключения к SAN по Fibre Channel. Не менее важно наличие разъемов PCI.

#### Таблица 9 — Важные аспекты проектирования систем хранения данных для хостов Hyper-V

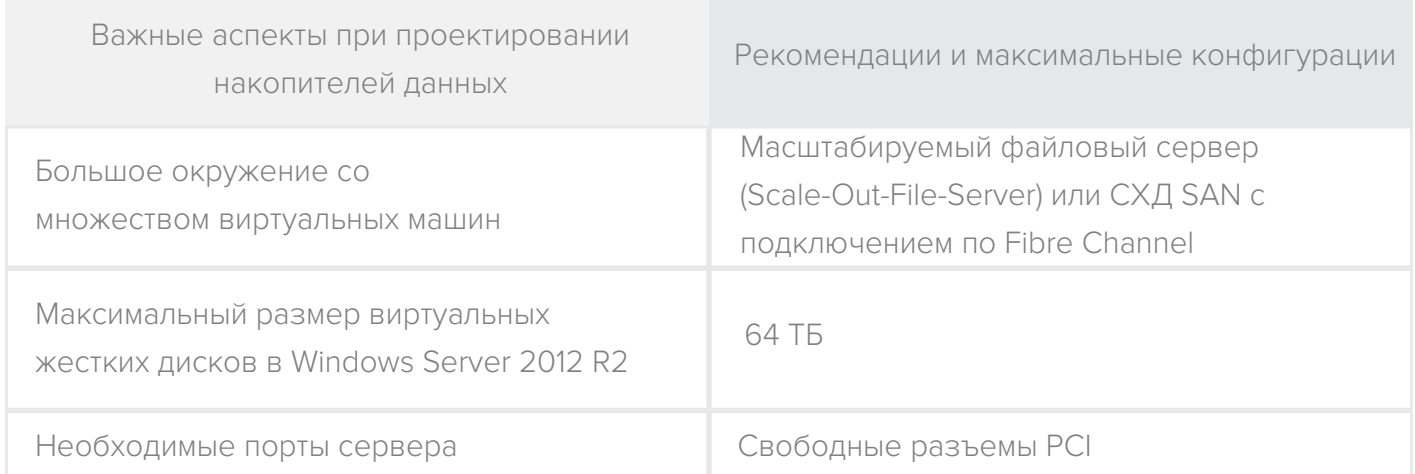

Для средних компаний, которые не хотят проектировать кластер, выбор дисковой подсистемы имеет большое значение. Если вы планируете использовать локальные диски, серверу нужно достаточное количество разъемов для накопителей, на которых будут храниться данные ОС и виртуальных машин. Можно использовать масштабируемый файловый сервер (Scale-Out File Server).

В Windows Server 2016 также можно объединять локальные жесткие диски серверов в одно совместное хранилище с помощью технологии Storage Spaces Direct. Она поддерживает флеш-память, SSD-диски и HDD-диски; данные могут распределяться по уровням хранения.

## <span id="page-13-0"></span>[Сетевые устройства — технология](#page-1-0) виртуализации SR-IOV и другие

Серверам Hyper-V нужно определенное количество сетевых адаптеров, чтобы обеспечить подключение к сетям виртуальных машин и сервера. Административная сеть сервера должна быть изолирована от трафика виртуальных машин. В дополнение к трафику управления, хостам Hyper-V необходимо подключать клиентов к виртуальному серверу, контролировать репликацию виртуальных серверов, поддерживать передачу виртуальных машин в процессе динамической миграции на другой хост и подключаться к системам хранения данных.

#### Таблица 10 — Важные пункты планирования сетевой архитектуры

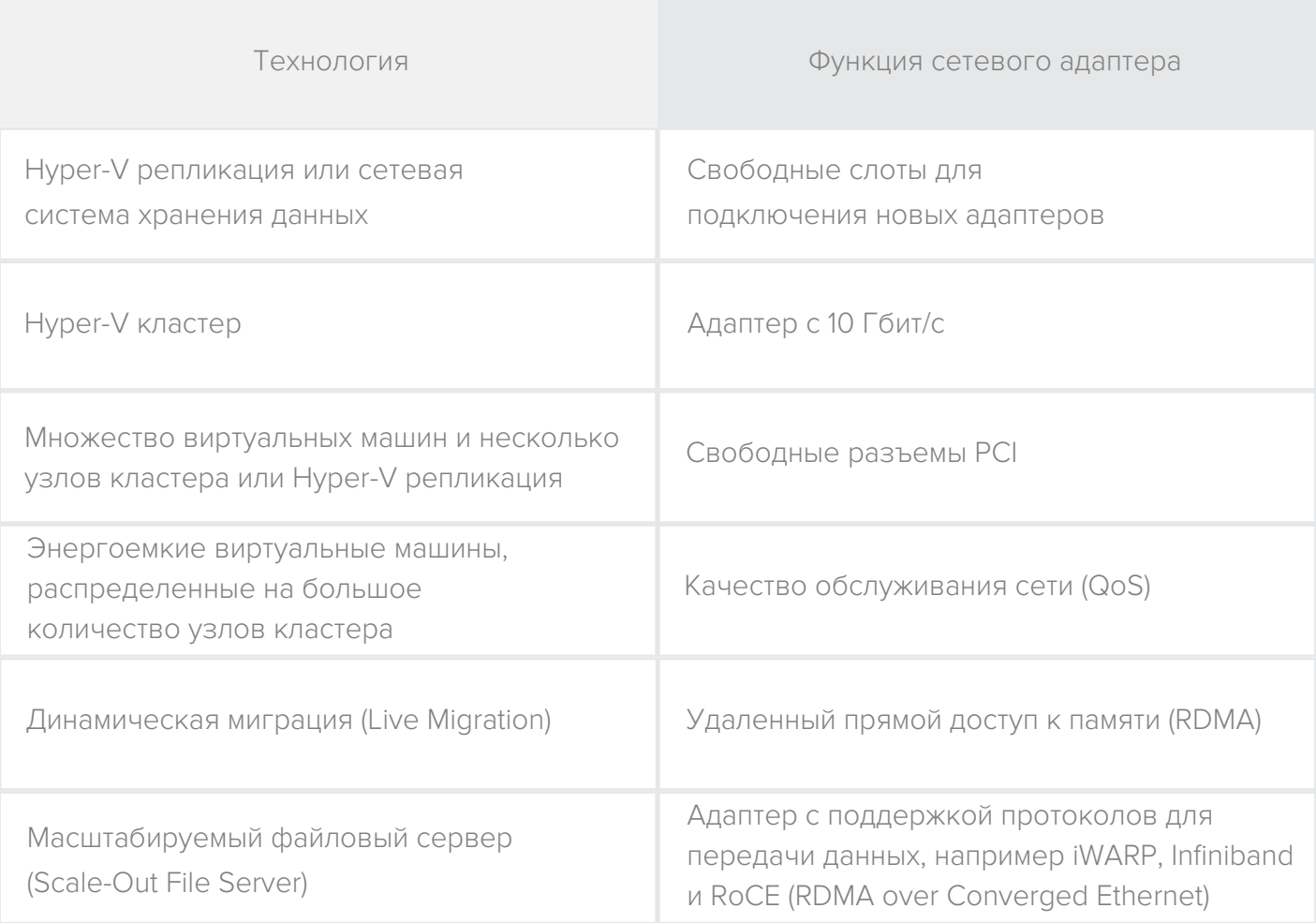

Многие серверы имеют две встроенных сетевых карты Ethernet 1 Гбит/с. Для установки новых адаптеров сервер должен иметь достаточно PCI слотов.

Как правило, группировка сетевых карт выполняется в разделе Teams. Сетевые адаптеры должны поддерживать функцию Single Root I/O Virtualization (SR-IOV), которая позволяет виртуальным серверам напрямую обращаться к функциям физического сетевого адаптера, не отправляя запросы гипервизору. Это помогает значительно улучшить производительность виртуальных машин, особенно если виртуальный сервер не нуждается в сетевом соединении с сильным шифрованием. Технология виртуализации сетевых устройств SR-IOV является частью Intel VT-c (Intel Virtualization Technology for Connectivity). Важно, чтобы эту технологию также поддерживал сервер.

Рекомендуется установить несколько 1 Гбит/c адаптеров или одну сетевую 10 Гбит/c карту с последующим распределением трафика.

Если устройство поддерживает Network Quality of Service (QoS), Hyper-V может распределять трафик оптимальным образом. Это значительно улучшает производительность, ведь мощность всех адаптеров используется всеми функциями Hyper-V. В этом случае распределяет трафик Windows Server.

Для функции динамической миграции Live Migration и интеграции систем хранения данных имеет смысл использовать сетевые адаптеры, которые поддерживают протокол передачи данных с функцией удаленного прямого доступа к памяти (RDMA).

Наилучшим вариантом являются карты с поддержкой протоколов для передачи данных, например iWARP, Infiniband и RoCE (RDAM over Converged Ethernet). Hyper-V в Windows Server 2012 R2 может напрямую обращаться к протоколу SMB, предоставляя данные виртуальных серверов для совместного доступа в сети. Благодаря использованию таких сетевых устройств, масштабируемый файловый сервер (Scale-Out File Server) обеспечивает такую же производительность как и более дорогая система хранения данных SAN с доступом по Fibre Channel.

<span id="page-15-0"></span>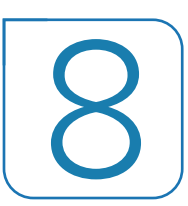

#### Заключение

Разумеется, идеального плана по выбору аппаратных устройств для Hyper-V хостов не существует, однако есть некоторые общие рекомендации, которые следует учесть. Очень важно выполнять мониторинг использования CPU, потребления оперативной памяти, операций ввода/вывода и сетевых операций ввода/вывода, необходимых для виртуализации с помощью Hyper-V. Эти показатели помогут определить точное количество CPU и оперативной памяти, которое вам понадобится.

Рекомендуем предусмотреть достаточное количество сетевых адаптеров, чтобы в будущем была возможность вносить изменения в конфигурацию сервера. Сетевые карты также должны поддерживать технологии RDMA и SR-IOV, оптимизированные для виртуализации.

Выбор между локальной дисковой подсистемой, масштабируемым файловым сервером (Scale-Out File Server) или СХД SAN зависит от многих факторов. Как правило, современный файловый сервер с горизонтальным масштабированием (Scale-Out File Server) ни в чем не уступает хранилищу SAN с подключением по Fibre Channel, который, к слову, стоит намного дороже. Локальная дисковая подсистема также допускается, а начиная с Windows Server 2016 - еще и в кластере.

В любом случае при планировании аппаратной части не стоит ограничиваться рамками требований настоящего времени. Лучше сразу закладывайте в проект возможность масштабирования и гибкости для изменений в будущем.

> Свяжитесь с нами, и уже через 1-3 дня вы навсегда сможете забыть о риске потерять важную для бизнеса и вас информацию.

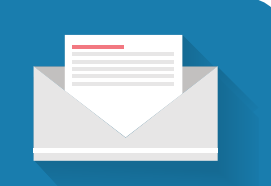

digest@colobridge.net

+38 (044) 393-42-46 +7 (495) 646-87-95 +49 (6172) 981-99-67

Юридический адрес Colobridge GmbH Scharfe Lanke 109-131 13595 Berlin Germany

Почтовый адрес Colobridge GmbH In der Schildwacht 13 65933 Frankfurt am Main Germany

Регистрационный номер HRB Charlottenburg 137986 B. ИНН: DE 272131073

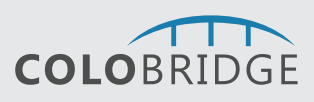